# 知 IMC使用snmpv3纳管交换机提示"SNMP V3参数错误"的解决办法3

[SNMP](https://zhiliao.h3c.com/questions/catesDis/146) **[韦家宁](https://zhiliao.h3c.com/User/other/45926)** 2020-05-21 发表

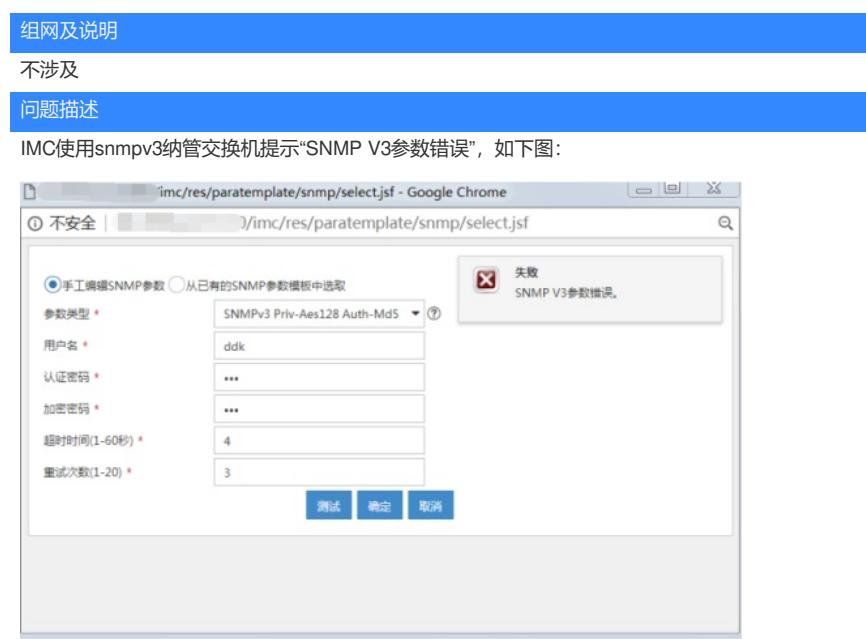

IMC的版本为PLAT E0506P03

要纳管的交换机为S1850,版本信息如下:

H3C Comware Platform Software

Comware Software, Version 5.20.99, Release 1102 Copyright (c) 2004-2017 New H3C Technologies Co., Ltd. All rights reserved. H3C S1850-28P uptime is 1 week, 0 day, 11 hours, 50 minutes

H3C S1850-28P 128M bytes DRAM 32M bytes Flash Memory Config Register points to Flash

Hardware Version is Ver.A Bootrom Version is 102 [SubSlot 0] 24GE+4SFP Hardware Version is Ver.A

过程分析

SNMPV3参数错误,需要分别核对IMC的纳管参数及S1850交换机配置的参数是否一致,需要核查的信 息如下: 用户名、认证密码、加密密码、加密算法、加密算法是否一致;同时也检查交换机是否启用了SNMP V 3版本。

以下是IMC SNMP V3的纳管参数:

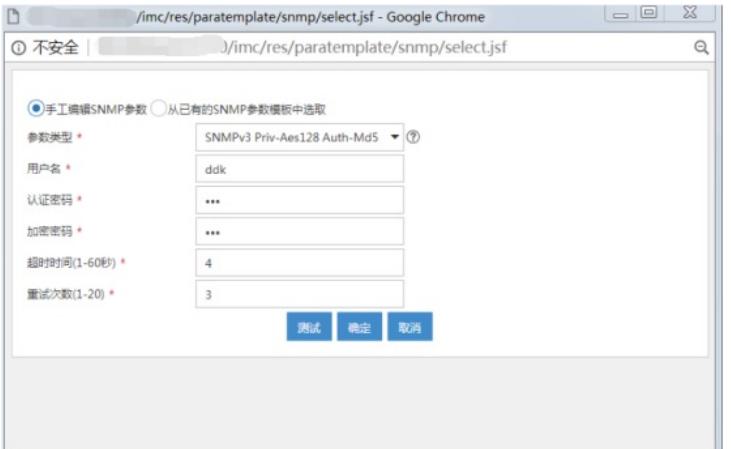

以下是S1850的SNMP V3配置:

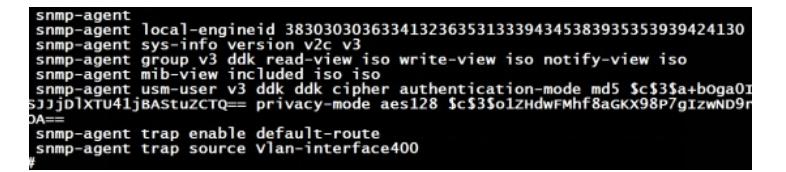

### 解决方法

经过比对,发现IMC的SNMP V3参数类型与交换机使用的用户名、认证算法、加密算法均一致,因此 可能是加密密码、认证密码不一致而导致的SNMP V3 参数错误。

可通过重配交换机SNMP V3的认证密码、加密密码后,IMC端也做相应的修改即可纳管测试成功。

#### S1850修改的配置如下:

snmp-agent usm-user v3 ddk ddk authentication-mode md5 wjn20141 privacy-mode aes128 wjn2014 1

## IMC也修改加密密码、认证密码:

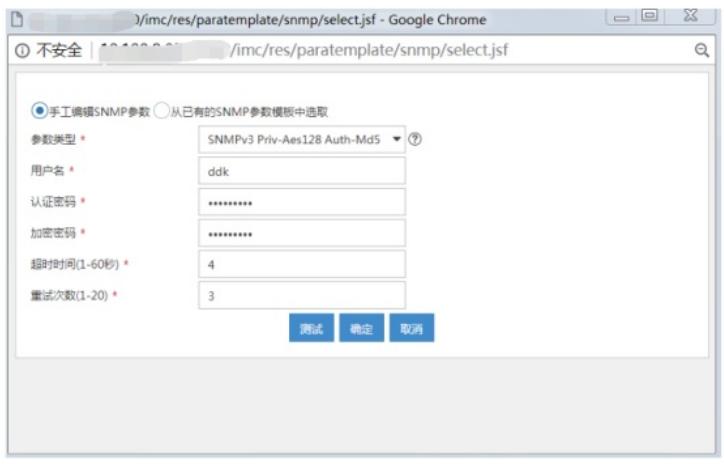

#### 测试成功:

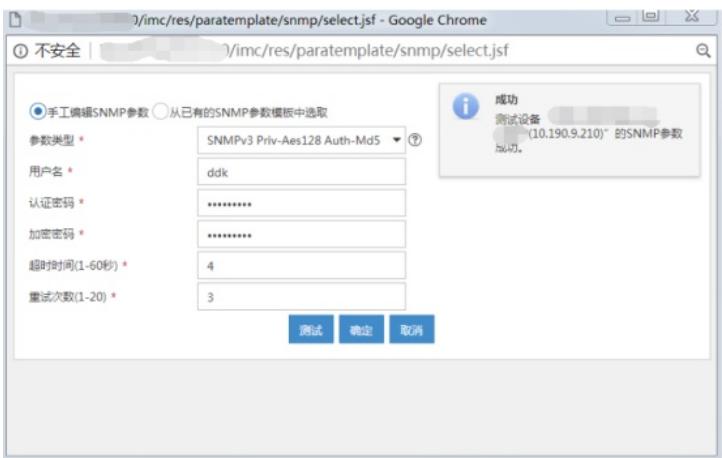